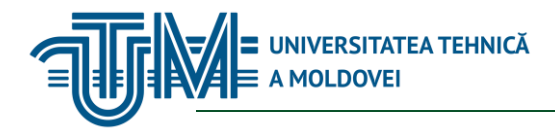

MD-2045, CHIŞINĂU, STR. STUDENŢILOR, 9/7, TEL: 022 509-915 | FAX: 022 509-905[, www.utm.md](http://www.utm.md/)

# **PRACTICA și PROIECTAREA de LICENȚĂ**

## **1. Date despre unitatea de curs/modul**

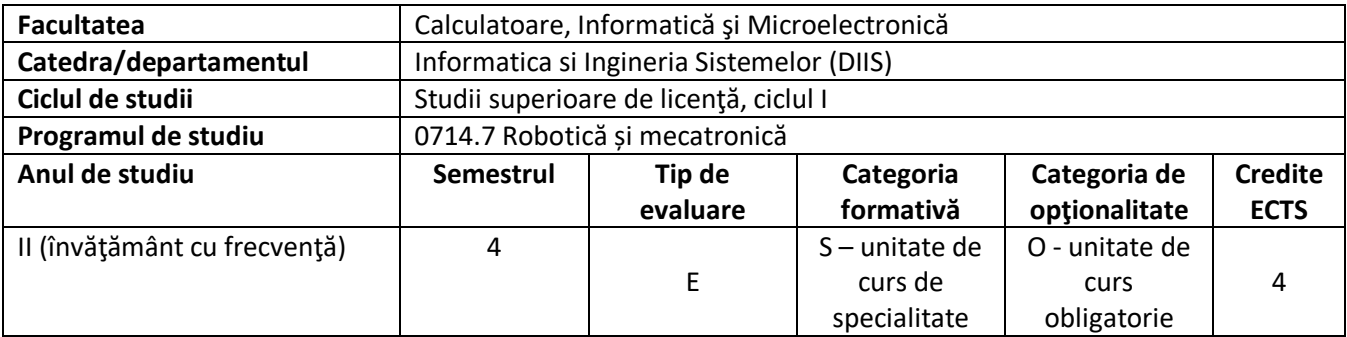

### **2. Timpul total estimat**

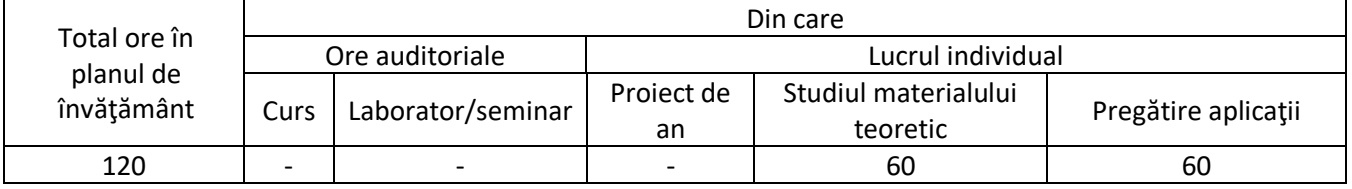

## **3. Precondiţii de acces la unitatea de curs/modul**

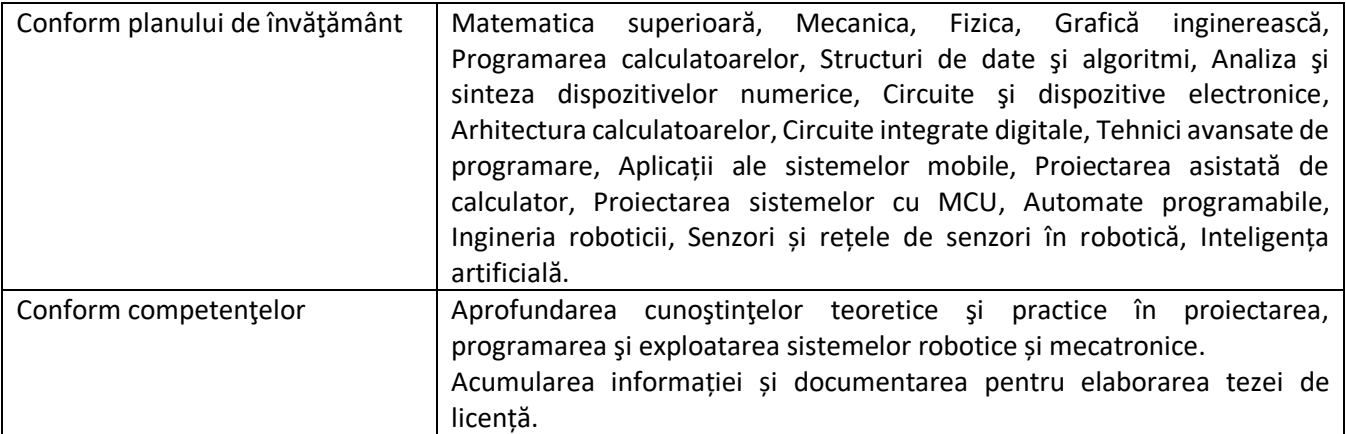

## **4. Condiţii de desfăşurare a procesului educaţional pentru**

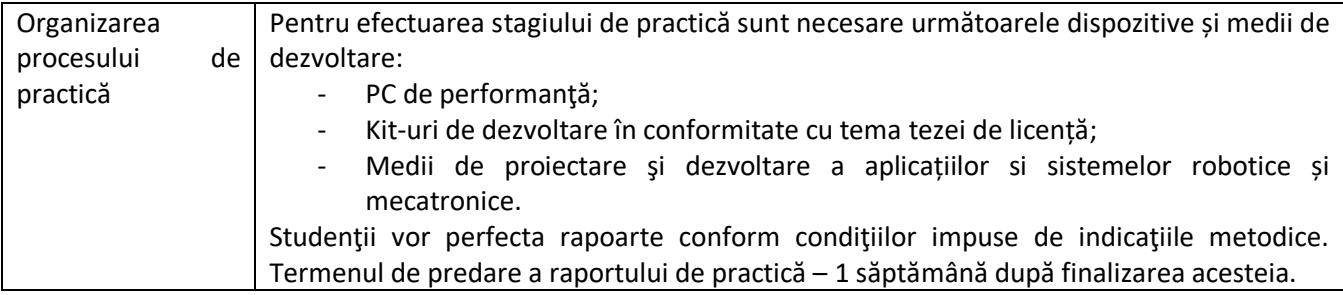

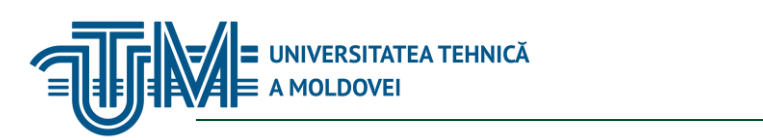

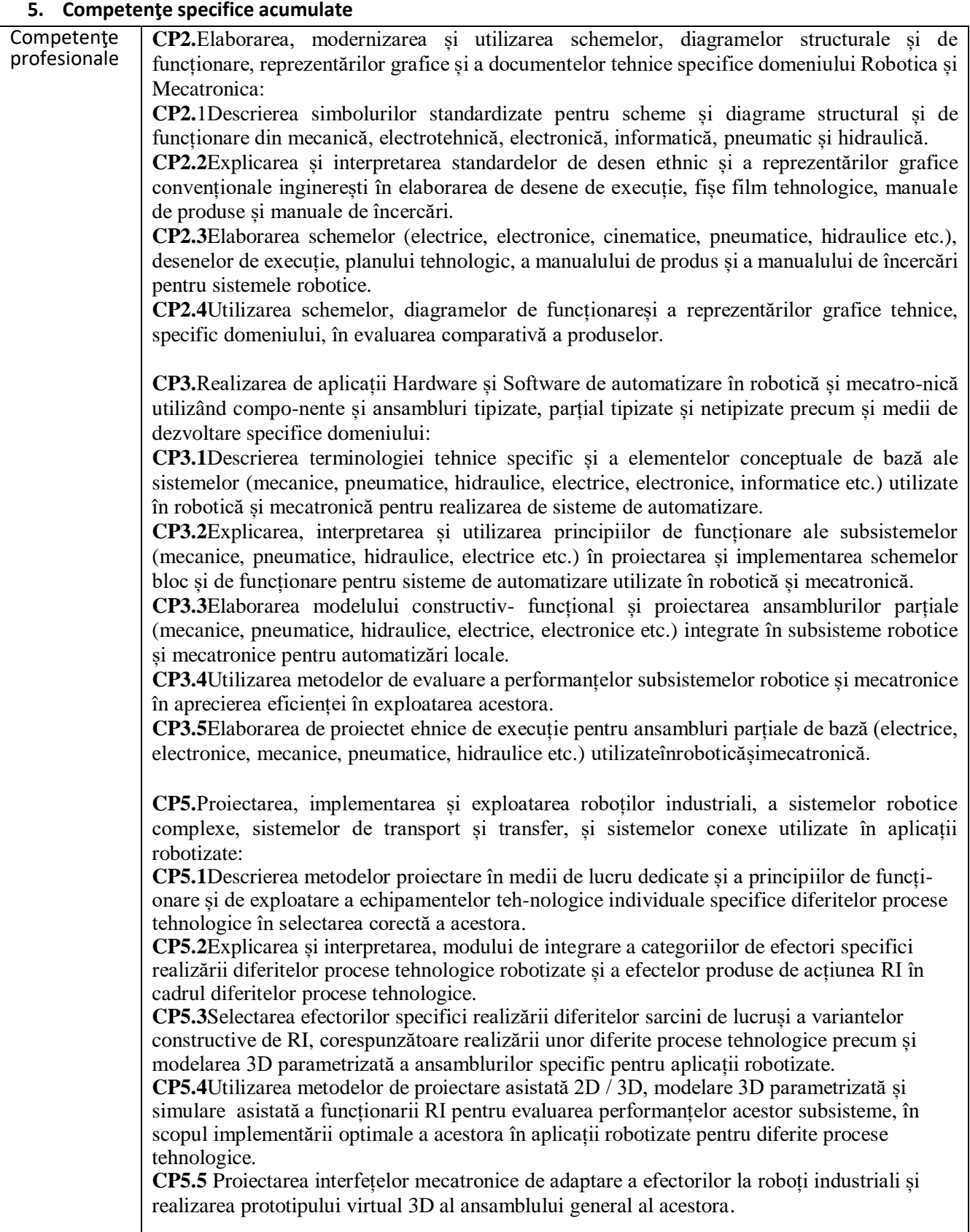

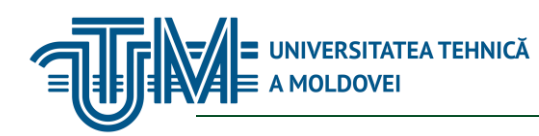

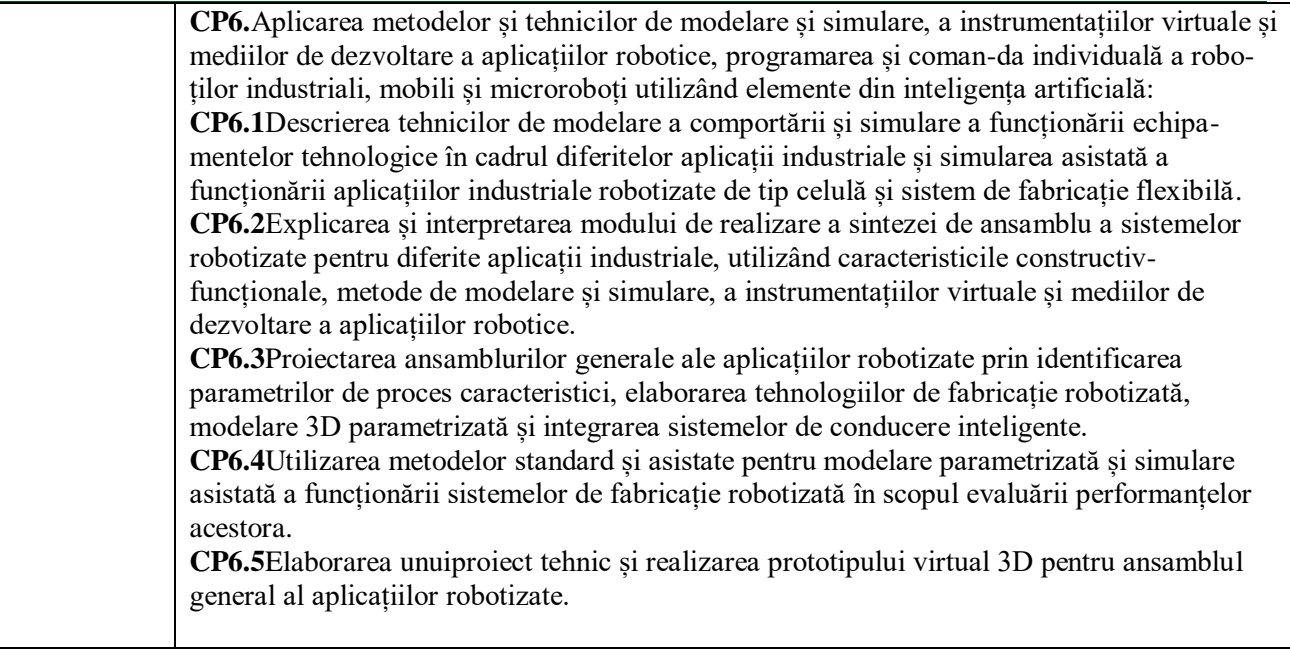

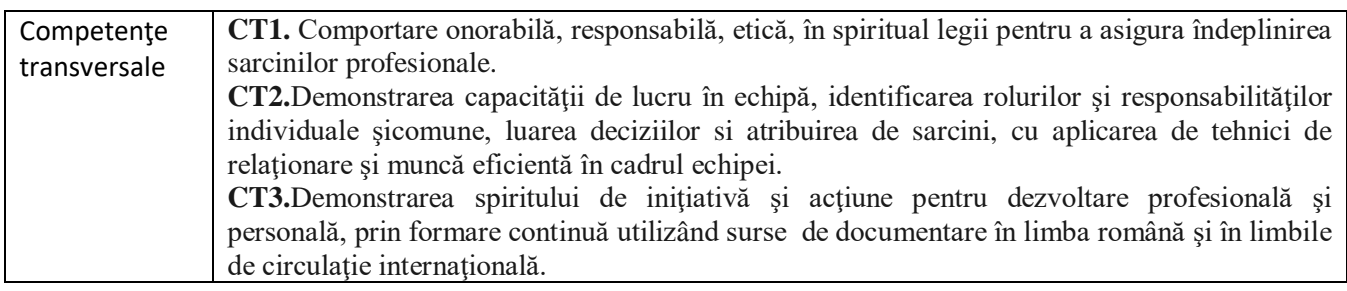

# **6. Obiectivele unităţii de curs/modulului**

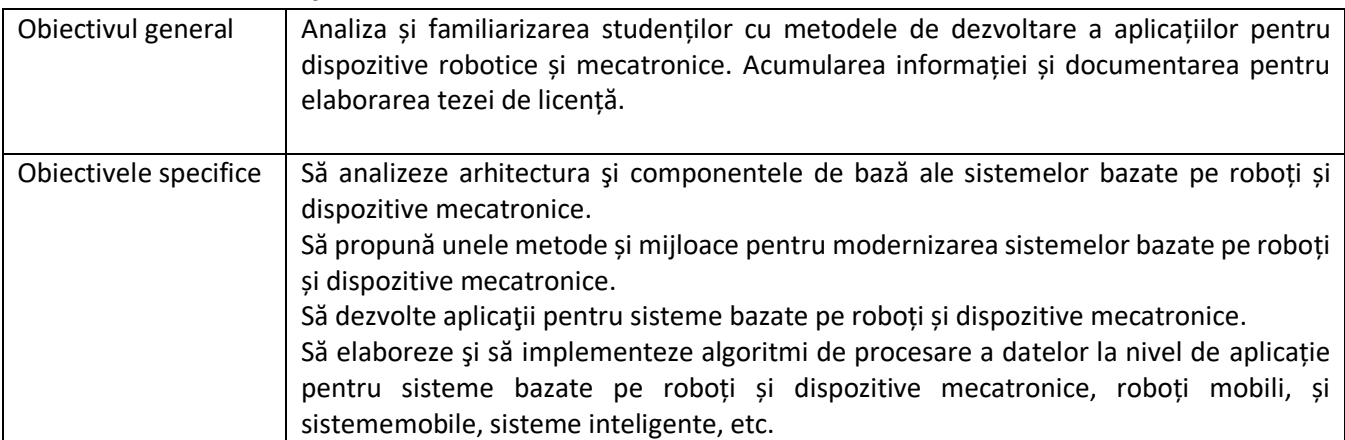

# **7. Conţinutul practicii/modulului**

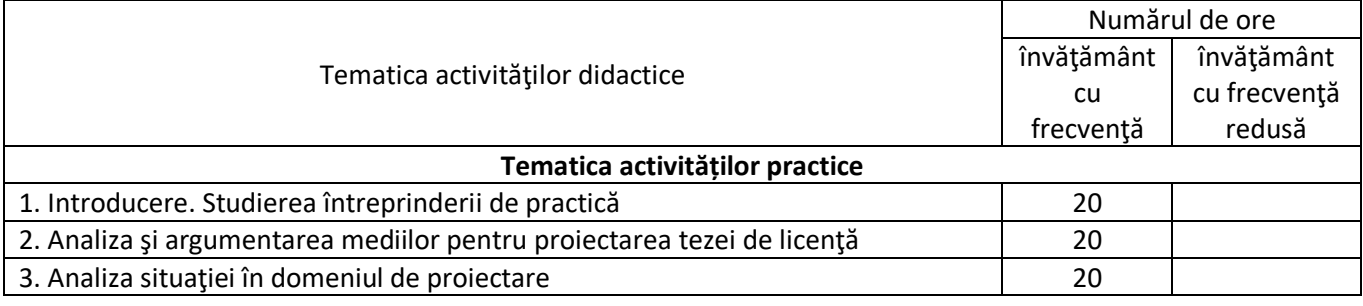

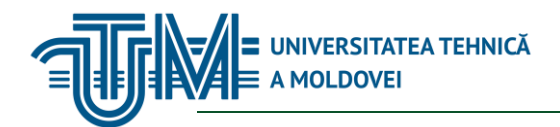

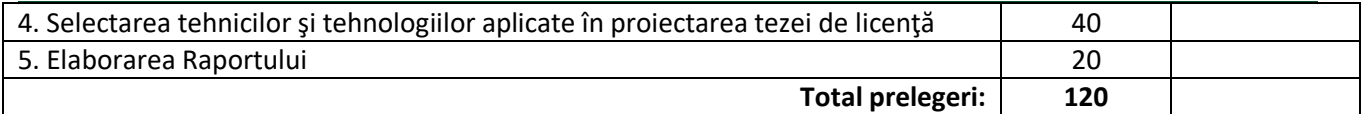

## **8. Referinţe bibliografice**

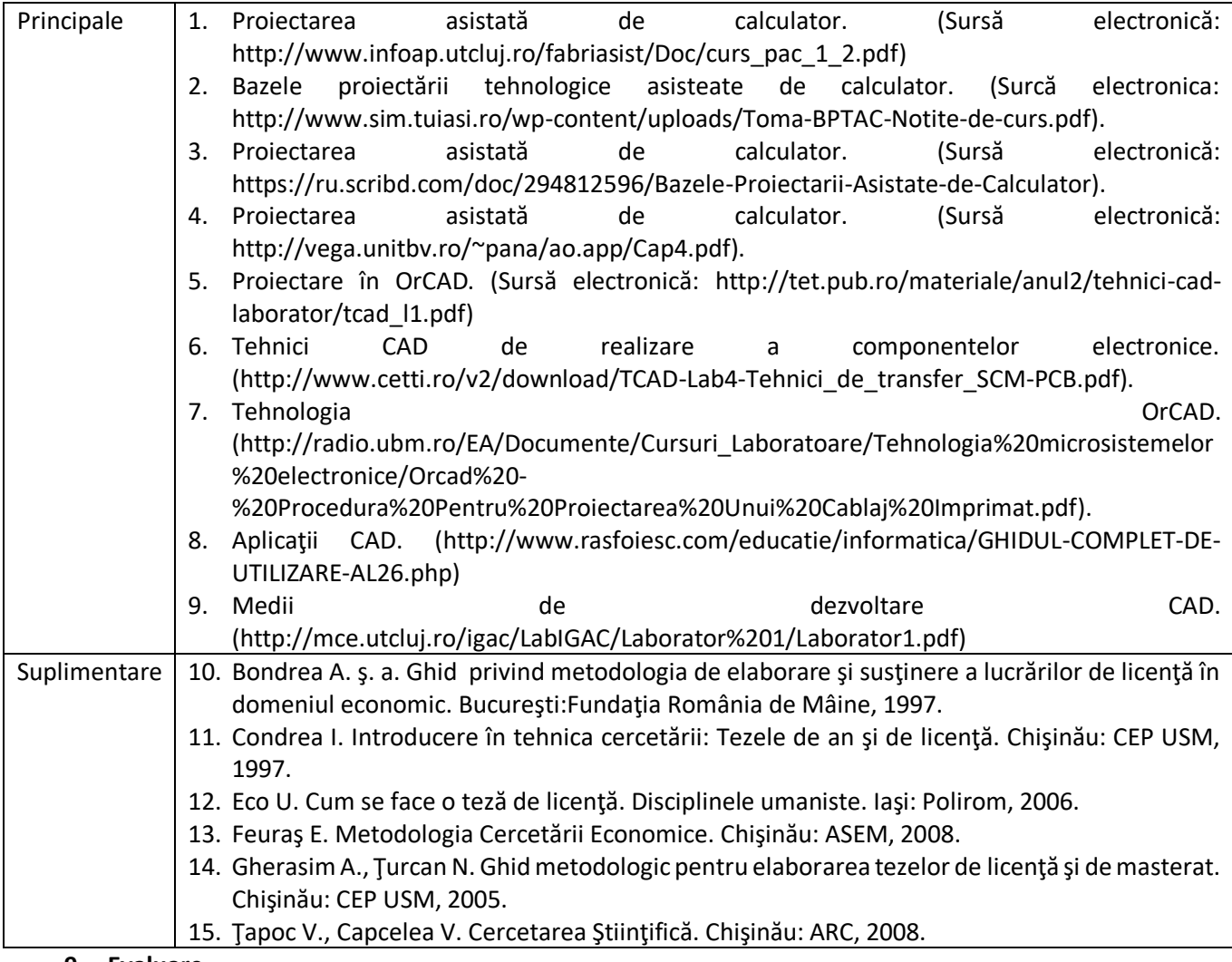

#### **9. Evaluare**

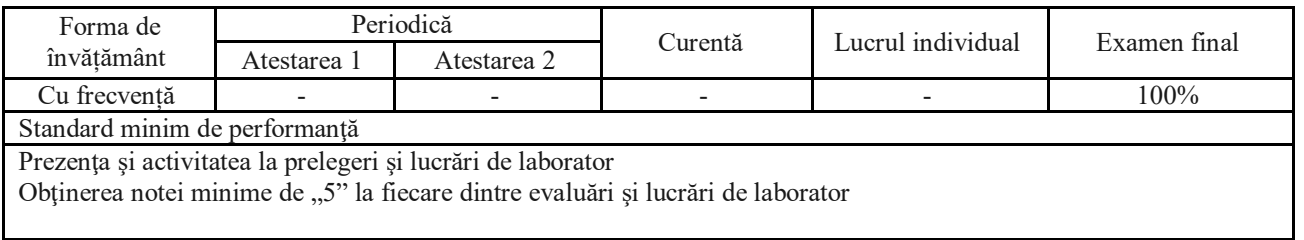